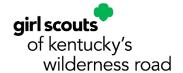

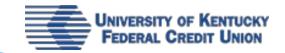

# Your Mobile Troop Bank Account

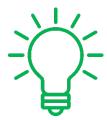

Did you know? Girl Scouts of Kentucky's Wilderness Road is a preferred partner of University of Kentucky Federal Credit Union! Together we are offering Troop Leaders and Volunteers access to council-wide mobile banking! GSKWR and UKFCU know and understand the incredible benefits of starting your financial journey early, and we are proud to be able to give every Girl Scout in Kentucky the opportunity to gain money smarts that will last her a lifetime and the building blocks for her bright financial future.

## Frequently Asked Questions:

• How do I open a Troop Bank Account through UKFCU?

Start by visiting <u>www.ukfcu.org/girl-scouts</u>. Here you will find a list of what you will need to get started! You can access this site from a computer or your phone! (Step by Step instructions start on page 2)

Where can I find an EIN certificate from the IRS?

You will only need this certificate if you are applying for an account at one of UKFCU's 6 branch locations\*. If you are completing your Mobile Troop Bank Account application online this information is already included for you!

Where can I find the GSKWR Authorization form?

You will only need an Authorization form if you are applying for an account at one of UKFCU's 6 branch locations.\* If you are completing your Mobile Troop Bank Account application online this information is already included for you!

Learn more about Girl Scout Youth Accounts

@
www.ukfcu.org/
girl-scouts

\*please contact the council at troopsupport@gswrc.ora if you will be applying at a UKFCU branch.

#### **Getting started with your Mobile Troop Bank Account**

Volunteers will go to the UKFCU website: https://www.ukfcu.org/girl-scouts

Choose the following option:

DIOCKS TOT NET DRIGHT TINANCIAI TUTURE.

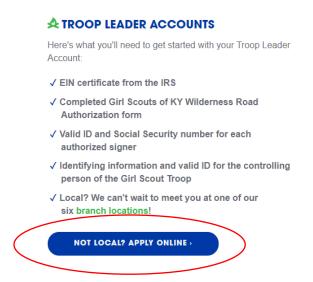

On the next screen enter your name and email address as well as the secondary signer's name and email address (Only two signers per account will be permitted):

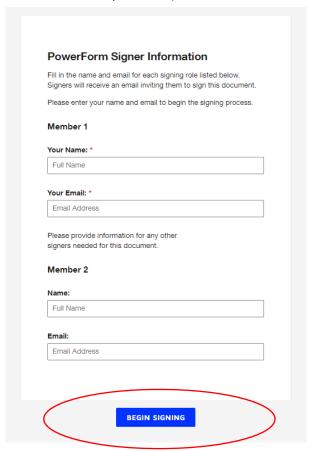

Once you click "Begin Signing", an email will go out to both listed email addresses.

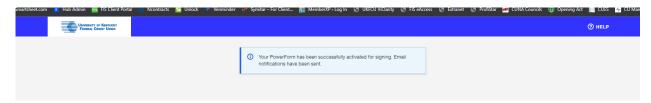

#### Once the email is received...

The email addresses listed in the initial application will receive this email. Click "Review Documents", to enter basic personal identification information. This information will enable DocuSign to generate authentication questions.

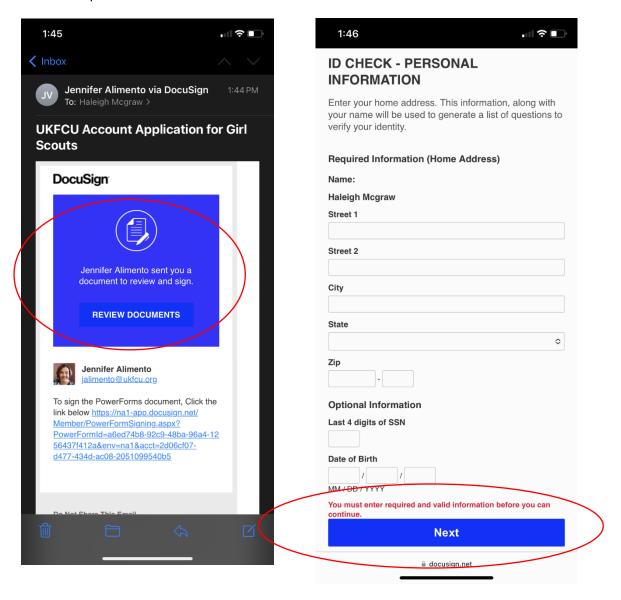

Click "Next" and a list of several identification verification questions will appear and require answers – **questions will be unique to the applicant**. This will serve as the first method of identification of the member; if a volunteer or additional signer cannot clear their individual authentication, they will not be able to open the account online but are welcome to visit any UKFCU to proceed with account opening. If the authentication questions are completed correctly, the completion screen will pop up.

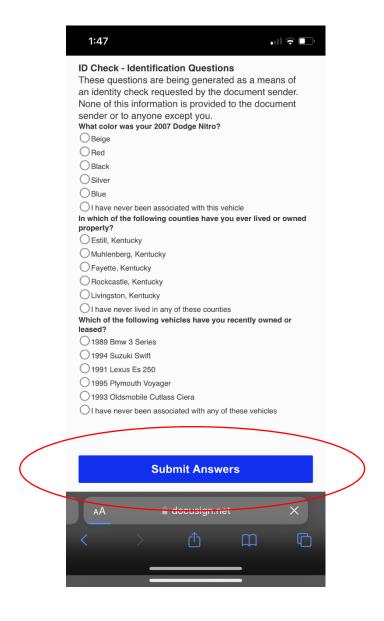

The applicant must review and agree to the electronic terms and conditions before proceeding. *If you do not wish to do so, you may visit any UKFCU branch to proceed with account opening.* Documents will populate, with all required fields indicated by red boxes:

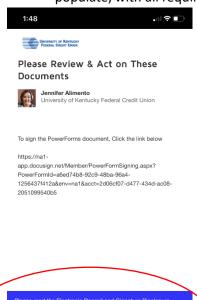

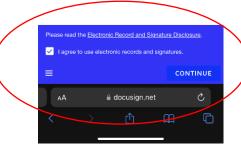

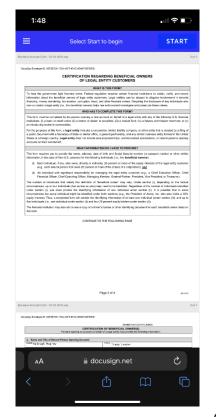

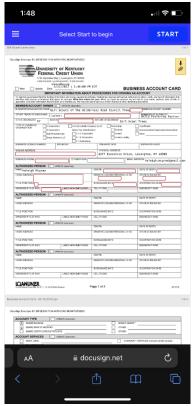

|                                                                                                    |                                                                                                    | .ıl 중 ■                                                                                                    |
|----------------------------------------------------------------------------------------------------|----------------------------------------------------------------------------------------------------|----------------------------------------------------------------------------------------------------|
| = :                                                                                                    | Select Start to begin                                                                                                    | START                                                                                                    |
| ses Acocuet Card - 00-13-9018.xgs                                                                                                    |                                                                                                    |                                                                                                    |
| dign Drvelope (D: 21F2E506-175A-43F5                                                                                                    | -SINC-REGISTREE                                                                                                    |                                                                                                    |
| Farance                                                                                                    | No VIEWACCO, N. MAME:<br>CERTIFICATION OF BENEFICIAL OWNER(S)<br>opening an account on behalf of a legal critiy must provide the following info                                                                                                    | erradion.                                                                                                    |
| s. Name and This of Natural Dayson C                                                                                                    | Innina decourt                                                                                                    |                                                                                                    |
| MARCHATESISH Micgraw                                                                                                    | TTLE Troop Leader                                                                                                    |                                                                                                    |
| b. Name Type and Address of Legal<br>NAME CLF1 Scouts of the Will<br>Road Council, Troop                                                                                                    | Ently for Which the Account is Being Opened:    dermals                                                                                                    |                                                                                                    |
|                                                                                                    |                                                                                                    | xt, anangement, understandin                                                                                                    |
|                                                                                                    | gb individual, if any, who directly or indirectly, through any contrib<br>its percent or more of the equity interests of the legal existy fished at<br>d Owner Net Applicable? Indoor and skip to the next section.                                                                                                    | tow. If no individual resets th                                                                                                    |
| BENEFICIAL OWNER 1                                                                                                    |                                                                                                    | d a Business Street Address;                                                                                                    |
| BENEFICIAL OWNER 2                                                                                                    |                                                                                                    | OF DE ROUGHOR                                                                                                    |
| NAME:                                                                                                    |                                                                                                    | # Ir Business (Free Allines)                                                                                                    |
| BENEFICIAL OWNER 3                                                                                                    |                                                                                                    | O' OF RECURSORY                                                                                                    |
| BOOM, SCOUNTY N. VINNY                                                                                                    |                                                                                                    | e prikasionen Street Address)<br>Of Oil ISSUANCE*                                                                                                    |
| BENEFICIAL OWNER 4                                                                                                    |                                                                                                    | E STRUCTURE STATE ASSUME                                                                                                    |
| SOCW, SECURITY N. VISER                                                                                                    | INVESTIGAT OR CIT-EN IS NUMBER! COUNT                                                                                                    | OF RESURED                                                                                                    |
| Any other individual who regulated in this section (d).                                                                                                    | individual with significant responsibility for managing the legal ordity is<br>or manager (e.g., Chief Essentino Officer, Chief Financial Officer, Chief and Chief (Chief Financial Officer, Chief Financial Officer, Chief Financial Officer, Chief Financial Chief (Chief Financial Chief Financial Chief Fina | der section (c) above may also b                                                                                                    |
| TITLE<br>SOCIAL SECURITY NUMBER                                                                                                    | AUTHORS (MODERN OF CONTROL OF CONTROL OT CONTROL OF CONTROL OF CONTROL OF CONTROL OF CONTROL OF CONTROL OF CONTROL OF CONTROL OF CONTROL OF CONTROL OF CONTROL OF CONTROL OF CONTROL OF CONTROL OF CONTROL OF CONTROL OF CONTROL OF CON   | for section tel above may also b                                                                                                    |
| TITLE SOCIAL SECURITY IN, USES!  "Equil S. Paragrap Provide a Social Security III.                                                                                                    | AUTHORS (MODERN OF CONTROL OF CONTROL OT CONTROL OF CONTROL OF CONTROL OF CONTROL OF CONTROL OF CONTROL OF CONTROL OF CONTROL OF CONTROL OF CONTROL OF CONTROL OF CONTROL OF CONTROL OF CONTROL OF CONTROL OF CONTROL OF CONTROL OF CON   | Dr BSCARCE                                                                                                    |
| TITUE SOCIAL SECURITY NO. USERF  * Egy U.S. Paragra (Provide a Social Security II FOR DESCRIPTION OF Provide a Social Security II FOR DESCRIPTION OF Provide a Social Security II Continued for more but and country III Continued for the but and country II Continued for the but and country II Continued for th | A 2015 Distance And a 10 Page 10 Page    | others)  27 SSUARCE:  Take Auch as an atom development aring a photograph or areal ar                                                                                                    |
| MADE  ***********************************                                                                                                    | AU JOSES Discussivales discussivales discuss   | others)  27 SSUARCE:  Take Auch as an atom development aring a photograph or areal ar                                                                                                    |
| TITLE SECUL SECURITY H. VEEN  "Enrul S. Present Printe a Social Security in SECURICAL Security Printe a Social Security in SECURICAL Security Printe a Social Security in Security Printers Security Printers Secu | AUTODIS Primer and an order on them.  Service of DON  PALID CHIT DIS CONTROL TO SHOULD BE TO DON  PALID CHIT DIS CONTROL TO SHOULD BE TO DON  TO I disprice a primer and an annual primer and an annual primer and an annual primer and an annual primer and an annual primer and an annual primer and an annual primer and annual primer and an annual primer and an annual primer annual primer annual p   | others)  27 SSUARCE:  Take Auch as an atom development aring a photograph or areal ar                                                                                                    |
| MADE  ***********************************                                                                                                    | AUTODIS Primer and an order on them.  Service of DON  PALID CHIT DIS CONTROL TO SHOULD BE TO DON  PALID CHIT DIS CONTROL TO SHOULD BE TO DON  TO I disprice a primer and an annual primer and an annual primer and an annual primer and an annual primer and an annual primer and an annual primer and an annual primer and annual primer and an annual primer and an annual primer annual primer annual p   | others)  27 SSUARCE:  Take Auch as an atom development aring a photograph or areal ar                                                                                                    |
| MANUSCON, STOURTY N. URBEY  "SELL B. Traces in Years of Eross Security  "SELL B. Traces in Years of Eross Security  "SELL B. Traces in Years of Country of Boson  "SELL B. Traces in Years of Country of Boson  "SELL B. Traces" in Years of Country of Boson  "SELL B. Traces in Years of Country of Boson  "SELL B. Traces in Years of Country of Boso | AND THE PROPERTY OF CONTROL STATEMENT STATEMENT AND AND AND AND AND AND AND AND AND AND                                                                                                    | others)  27 SSUARCE:  Take Auch as an atom development aring a photograph or areal ar                                                                                                    |
| "South Through Through Th      | CONTROL SHAPE TO THE SHAPE TO SHAPE TO    | or standard?  Or standard?  Or standard?  A standard or standard or standard o |
| The state of the state of the s | CATEGORISM CONTROLLED CONTROLLED    | or residence or residence or re |
| The second Case - Co 13-001-3-on - Co 14-001-3-on - Co 14 | CONTROL OF SHAPE OF SHAPE OF S   | or Issuedactor  or Issuedactor |
| The second Case - Co 13-001-3-on - Co 14-001-3-on - Co 14 | CONTROL OF SHAPE OF SHAPE OF S   | or Issuedactor  or Issuedactor |
| TO THE CONTRACTOR OF THE CONTRACTOR OF THE CONTR | CONTROL OF SHARMER  CONTROL OF SHARMER  CONTROL OF SHARMER  CONTROL OF SHARMER  Fig. 4 of 4  Fig. 4 of 4  CONTROL OF SHARMER  Fig. 4 of 5  CONTROL OF SHARMER  CONTROL OF SHARMER  Fig. 4 of 6  CONTROL OF SHARMER  CONTROL OF SHARMER  CONTROL OF SHA   | SP SECRETARIAN SERVICES  SP SECRETARIAN SERVICES SERVICES |

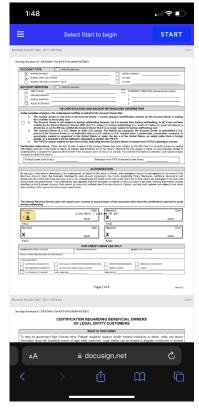

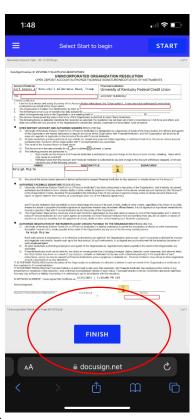

Once the documents are complete and the "Finish" box is clicked, DocuSign will verify that all info has been entered completely and correctly.

If all information is complete, the leader or additional signer will need to use the "attach" function to provide a photo of their Driver's license as well as all other required documents.

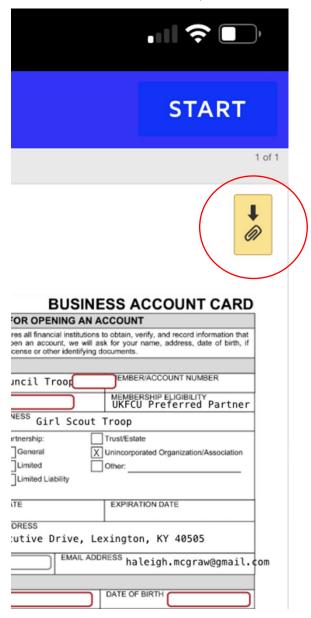

After all docs have been loaded, the leader or additional signer will click "Finish". They'll have an opportunity to download the signed documents, then will get verification of their completion of the

documents:

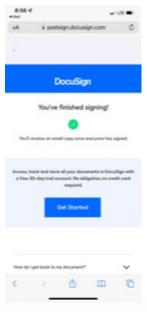

Once the signed application and all required documents are received, the Volunteer should expect contact by a UKFCU branch representative within one business day. If they have additional questions, each Cluster has a specific Branch to reach out to, as indicated by the numbers listed below.

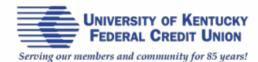

Thank you for allowing UKFCU to provide account services for your Girl Scout Troop!

At UKFCU, we recognize the value of starting the financial journey early, and we are proud to partner with Girl Scouts of Kentucky's Wilderness Road to give every girl scout in Kentucky the opportunity to gain money smarts that will last them a lifetime.

Once documents are completed by all parties, Troop Leaders can expect communication from one of our branch representatives within one business day.

Telephone inquiries may be made by contacting us at:

Bluegrass Cluster: 859.264.4865 Ken-O-Valley Cluster: 859.264.4101 Licking Valley Cluster: 859.264.4800 Jenny Wiley Cluster: 859.264.4851 Mountain Laurel Cluster: 859.264.4840

We look forward to partnering with you and your troop for years to come!

# Making a Deposit in your Troop Account

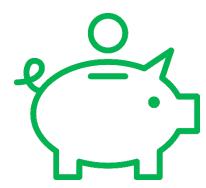

Managing your Girl Scout funds with your Mobile Troop Bank account allows volunteers real-time access to your bank account information. Through UKFCU's partner shared branching and free ATM locations, volunteers can make deposits and withdraws on the go!

## **Recommendations:**

- If you are making a deposit at a UKFCU partner shared branch or ATM, it is recommended to purchase a money order before depositing and keeping the money order receipt.
- In order to determine the best steps for you, please visit the University of Kentucky Federal Credit Union website and view the additional members services for shared branching and free ATMS and search by ZIP code: <a href="https://www.ukfcu.org/services/additional-member-services">https://www.ukfcu.org/services/additional-member-services</a>